10.0finekit

FineReportAPIAPI

demo

### **IndependentChartProvider**

```
package com.fr.chart.fun;
import com.fr.chart.chartattr.Chart;
import com.fr.stable.fun.Level;
/**
 * Created by eason on 15/4/21.
 * 
 */
public interface IndependentChartProvider extends Level {
 String XML_TAG = "IndependentChartProvider";
int CURRENT API LEVEL = 3;
 /**
 * key
  *
 * @return key
  */
 String getChartName();
 /**
\star *
 * @return 
  */
 Chart[] getChartTypes();
 /**
 * webJS
  *
 * @return JS
  */
String[] getRequiredJS();
 /**
 * JSdom
  *
 * @return JS
  */
 String getWrapperName();
  /**
\star\star * @return 
 */
 String getChartImagePath();
/**
 * API,
 *
 * @return API
 */
int currentAPILevel();
}
```
AbstractIndependentChartsProvider

### **DemoChartsPie extends AbstractIndependentChartsProvider**

package com.fr.plugins.democharts.commenDataPanePie;

import com.fr.chart.chartattr.Chart;

import com.fr.chart.fun.impl.AbstractIndependentChartsProvider;

```
/**
 * Created by mengo on 16/5/11.
 * AbstractIndependentChartsProvider
 * getChartName
 * getWrapperName
 * getChartTypes
 * getChartImagePath
 * getRequiredJS
 * currentAPILevel
 */
public class DemoChartsPie extends AbstractIndependentChartsProvider {
    public static pieChart[] charts = new pieChart[]{
            new pieChart(),
     };
     /**
     * key
 *
     * @return key
     */
     @Override
    public String getChartName() {
        return "";
     }
     /**
     * webJS
      *
      * @return JS
     */
    @Override
    public String[] getRequiredJS() {
       return new String[]{
                "/com/fr/plugins/democharts/common/web/echarts.bridge.js"
        };
     }
     /**
     * JSdom
     *
     * @return JS
     */
     @Override
    public String getWrapperName() {
        return "EChartsFactory";
     }
     /**
     * 
      *
      * @return 
     */
     @Override
    public Chart[] getChartTypes() {
        return charts;
     }
     /**
     * 
      *
      * @return 
     */
    @Override
    public String getChartImagePath() {
        return "com/fr/plugins/democharts/customDataPanePie/images/pie256.png";
     }
```

```
 /**
 * @return API
  */
 @Override
 public int currentAPILevel() {
    return CURRENT_API_LEVEL;
 }
```
# **IndependentChartUIProvider**

}

```
package com.fr.design.chart.fun;
/**
 * Created by eason on 14/12/29.
  *
 * @since 8.0
  * 
  */
public interface IndependentChartUIProvider extends Level {
 String XML_TAG = "IndependentChartUIProvider";
 int CURRENT_API_LEVEL = 3;
/**
 * API,
  *
 * @return API
 */
int currentAPILevel();
 /**
  * 
  *
 * @return
 */
 ThirdChartConfigPane getChartConfigPane(String plotID);
  ......()
}
```
AbstractIndependentChartsUI

```
DemoChartsPieUI extends AbstractIndependentChartsUI
package com.fr.plugins.democharts.commenDataPanePie;
import com.fr.design.chart.fun.impl.AbstractIndependentChartsUI;
import com.fr.design.mainframe.chart.ChartsConfigPane;
/**
 * Created by mengao on 2017/4/26.
 * AbstractIndependentChartsUI
 * getChartConfigPane
 * currentAPILevel
 */
public class DemoChartsPieUI extends AbstractIndependentChartsUI {
     /**
     * @param plotID
      * @return 
     */
     @Override
    public ChartsConfigPane getChartConfigPane(String plotID) {
        return new ChartConfigPane();
     }
     /**
      * @return API
     */
     @Override
     public int currentAPILevel() {
        return CURRENT_API_LEVEL;
     }
}
```
getTableDataSourcePane(Plot plot, ChartDataPane parent)getReportDataSourcePane(Plot plot, ChartDataPane parent)chartDataDefinitionpluginsdemoChart

#### **ChartsConfigPane**

```
package com.fr.design.mainframe.chart;
import com.fr.chart.chartattr.ChartCollection;
import com.fr.chart.chartattr.Charts;
import com.fr.general.Inter;
import com.fr.stable.StableUtils;
import javax.swing.*;
/**
 * Created by mengao on 2017/5/16.
 */
public abstract class ChartsConfigPane <T extends Charts> extends AbstractChartAttrPane {
    public final static String CHART_STYLE_TITLE = Inter.getLocText("Chart-Style_Name");
    public abstract Class<? extends Charts> accptType();
     @Override
    public void populate(ChartCollection collection) {
        if (StableUtils.classInstanceOf(collection.getSelectedChart().getClass(),accptType())) {
             populate(collection, (T)collection.getSelectedChart());
         }
     }
    protected abstract void populate(ChartCollection collection, T selectedChart);
    @Override
    public void update(ChartCollection collection) {
        if (StableUtils.classInstanceOf(collection.getSelectedChart().getClass(),accptType())) {
             update(collection, (T)collection.getSelectedChart());
         }
     }
    protected abstract void update(ChartCollection collection, T selectedChart);
     @Override
    protected JPanel createContentPane() {
        return new JPanel();
 }
    @Override
    public String getIconPath() {
        return "com/fr/design/images/chart/ChartStyle.png";
     }
     @Override
    public String title4PopupWindow() {
        return CHART_STYLE_TITLE;
 }
}
```
#### **ChartConfigPane extends ChartsConfigPane**

```
package com.fr.plugins.democharts.commenDataPanePie;
import com.fr.chart.chartattr.ChartCollection;
import com.fr.design.mainframe.chart.ChartsConfigPane;
import javax.swing.*;
import java.awt.*;
import java.awt.event.ActionEvent;
import java.awt.event.ActionListener;
/**
 * Created by mengao on 2017/4/26.
  * ChartsConfigPane
  * populate
  * update
  */
public class ChartConfigPane extends ChartsConfigPane<PieChart> {
   private JPanel northJpane = new JPanel();
private JPanel centerJpane = new JPanel();
private JLabel nameJLable = new JLabel("");
private JButton updateButton = new JButton("");
protected JTextField value = new JTextField();
protected ChartCollection chartCollection;
public ChartConfigPane() //
{
    this.setLayout(new BorderLayout());
    northJpane.setLayout(new GridLayout(3, 2));
    northJpane.add(nameJLable);
    northJpane.add(value);
     this.add(northJpane, BorderLayout.NORTH);
     centerJpane.add(updateButton, BorderLayout.CENTER);
     this.add(centerJpane, BorderLayout.CENTER);
     this.setSize(200, 200);
     this.setVisible(true);
    updateButton.addActionListener(new ColorEventListener());
}
// EventListenerActionListener
class ColorEventListener implements ActionListener {
     @Override
    public void actionPerformed(ActionEvent e) {
         update(chartCollection, (T)chartCollection.getSelectedChart());
     }
}
@Override
public Class<? extends Charts> accptType() {
    return PieChart class;
}
@Override
protected void populate(ChartCollection collection, PieChart selectedChart) {
    this.chartCollection=collection;
     value.setText(selectedChart.getCustomData());
}
@Override
protected void update(ChartCollection collection, PieChart selectedChart) {
     selectedChart.setCustomData(value.getText());
}
}
```
## **Charts**

```
package com.fr.chart.chartattr;
import com.fr.base.chart.BaseChartGlyph;
import com.fr.base.chart.chartdata.ChartData;
import com.fr.chart.chartglyph.ChartGlyph;
import com.fr.json.JSONException;
import com.fr.json.JSONObject;
import com.fr.stable.web.Repository;
/**
 * Created by mengao on 2017/5/3.
 * chart
 */
public abstract class Charts <T extends ChartData> extends Chart {
    protected T ChartData;
    public T getChartData() {
        return ChartData;
     }
    public void setChartData(T chartData) {
        ChartData = chartData;
     }
    protected abstract String getChartID();
     public Charts() {
        ChartsPlot chartsPlot = new ChartsPlot();
        chartsPlot.setPlotID(getChartID());
        this.setPlot(chartsPlot);
     }
     @Override
    public BaseChartGlyph createGlyph(ChartData chartData) {
         ChartGlyph chartGlyph = new ChartGlyph(){
             public JSONObject toJSONObject(Repository repo, double width, double height) throws JSONException {
                 return toJSON(repo);
             }
         };
        setChartData((T)chartData);
        chartGlyph.setWrapperName(this.getWrapperName());
         chartGlyph.setRequiredJS(this.getRequiredJS());
       chartGlyph.setChartImagePath(this.getImagePath());
        return chartGlyph;
     }
    public abstract JSONObject toJSON (Repository repo) throws JSONException;
}
```
## **ChartConfig**

#### **PieChart extends Charts**

package com.fr.plugins.democharts.commonpie;

```
import com.fr.chart.chartattr.Charts;
import com.fr.chart.chartdata.NormalChartData;
```

```
import com.fr.json.JSONArray;
import com.fr.json.JSONException;
import com.fr.json.JSONObject;
import com.fr.stable.web.Repository;
import com.fr.stable.xml.XMLPrintWriter;
import com.fr.stable.xml.XMLableReader;
import java.text.DecimalFormat;
import java.text.NumberFormat;
/**
 * Created by mengao on 2017/4/26.
 * chartCharts
 * getChartID
 * writeXML
 * readXML
* to TSON */
public class PieChart extends Charts<NormalChartData> {
    private String customData = "demo";
    private static final NumberFormat format = new DecimalFormat("##%");
    public String getCustomData() {
        return customData;
     }
    public void setCustomData(String customData) {
        this.customData = customData;
 }
    @Override
    public void writeXML(XMLPrintWriter xmlPrintWriter) {
        super.writeXML(xmlPrintWriter);
        xmlPrintWriter.startTAG("customChartDemo")
               .attr("custom", getCustomData())
                 .end();
    }
    @Override
    public void readXML(XMLableReader xmLableReader) {
        super.readXML(xmLableReader);
        if (xmLableReader.isChildNode()) {
             String tagName = xmLableReader.getTagName();
             if (tagName.equals("customChartDemo")) {
                 setCustomData(xmLableReader.getAttrAsString("custom", "111"));
 }
        }
    }
     /**
 * 
     * getChartData()
     */
    @Override
    //tojsongetChartData()json
    public JSONObject toJSON(Repository repo) throws JSONException {
        JSONObject jsonObject = JSONObject.create();
        jsonObject.put("series", seriesJSONArray())
                 .put("title", JSONObject.create().put("text", getCustomData()));
        return jsonObject;
    }
    private JSONArray seriesJSONArray() throws JSONException {
        NormalChartData normalChartData = getChartData();
        int seriesLen = normalChartData.getSeriesCount();
        String radius = format.format(1.0 / seriesLen);
         //
```

```
 JSONArray series = JSONArray.create();
       for (int index = 0; index < seriesLen; index ++) {
            JSONObject wrapper = JSONObject.create()
                     .put("type", "pie")
                     .put("data", pointJSONArray(index)) //data
                     .put("name", normalChartData.getSeries_array()[index].toString());//
             if (seriesLen > 1) {
                 JSONArray center = JSONArray.create()
                         .put(format.format((float) index / (seriesLen + 1) + 0.20))
                         .put("55%");
                 wrapper.put("radius", radius)
                        .put("center", center);
 }
            series.put(wrapper);
         }
        return series;
    }
    private JSONArray pointJSONArray(int index) throws JSONException {
        NormalChartData normalChartData = getChartData();
        int categoriesLen = normalChartData.getCategoryLabelCount();
        JSONArray point = JSONArray.create();
       for (int i = 0; i < categoriesLen; i++) {
            JSONObject item = JSONObject.create();
            //name
            String name = normalChartData.getCategory_array()[i].toString();
            item.put("name", name);
            if (normalChartData.getSeries_value_2D().length > 0) {
                //data
                item.put("value", normalChartData.getSeries_value_2D()[index][i]);
            }
            point.put(item);
         }
        return point;
    }
    @Override
    public String getChartID() {
        return "ChartsPieWithCommenDataPane";
 }
```
## toJSONgetChartData()chartDatademo

#### XML

}

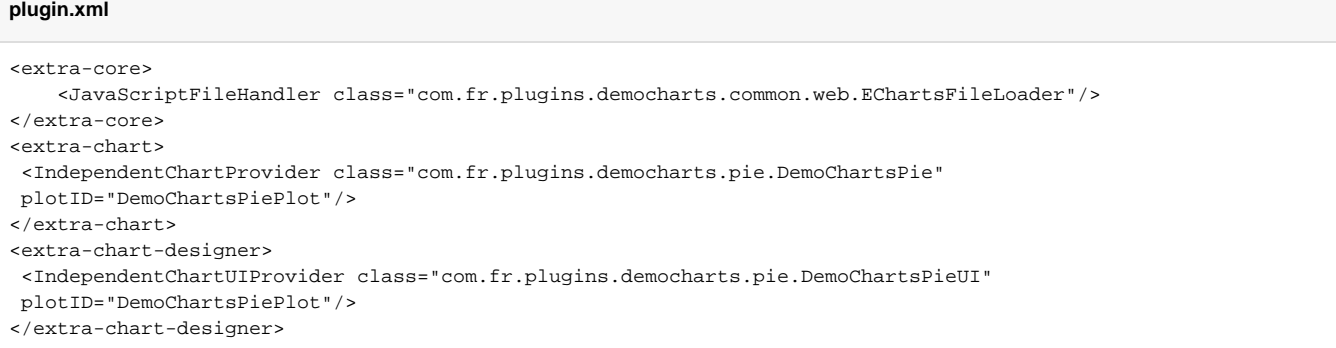

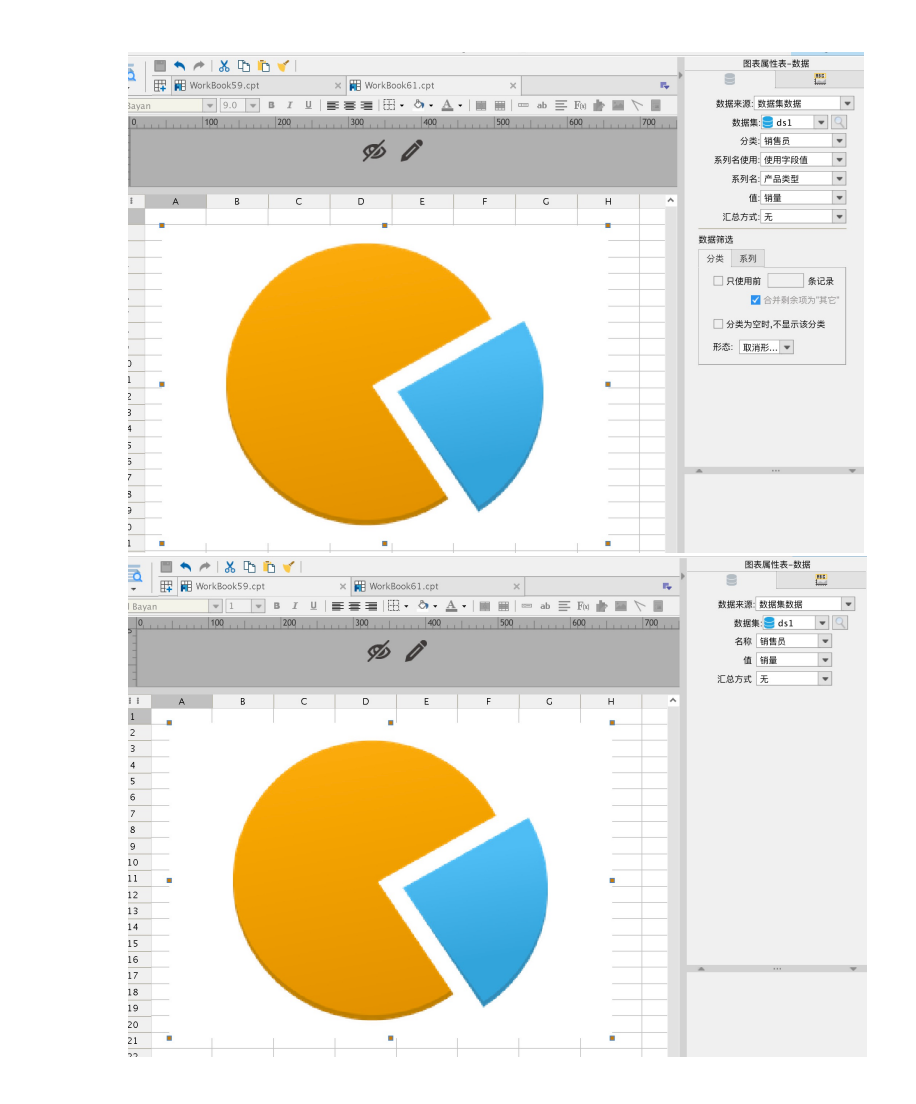

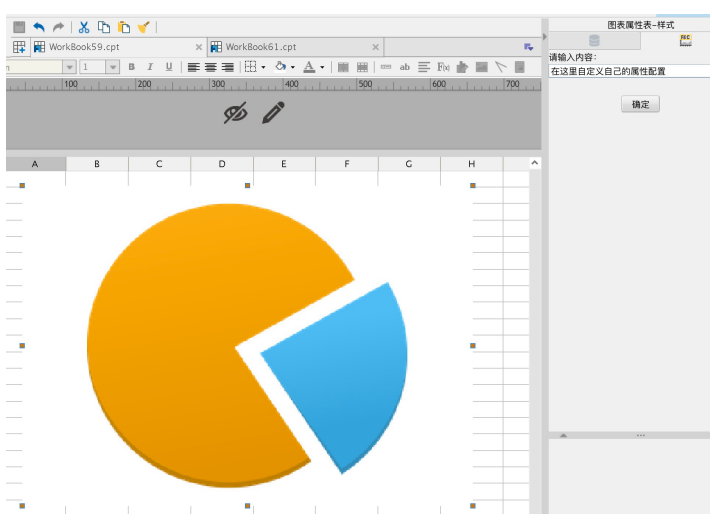

demodemodemo

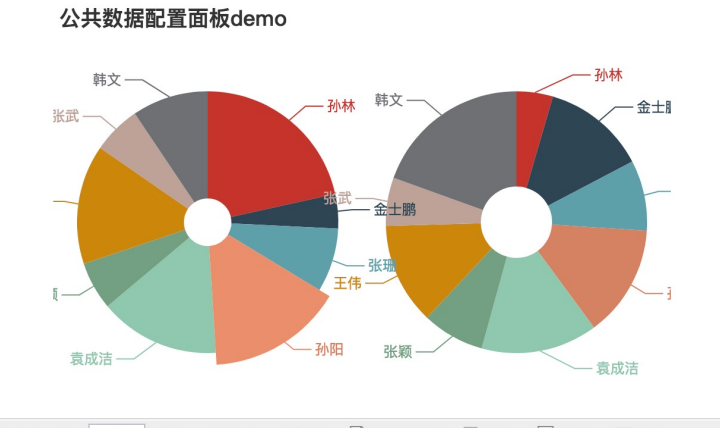

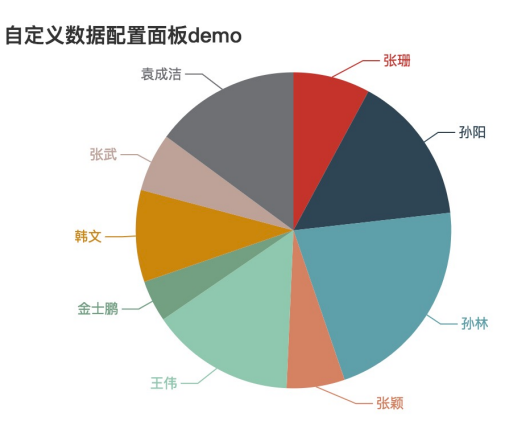

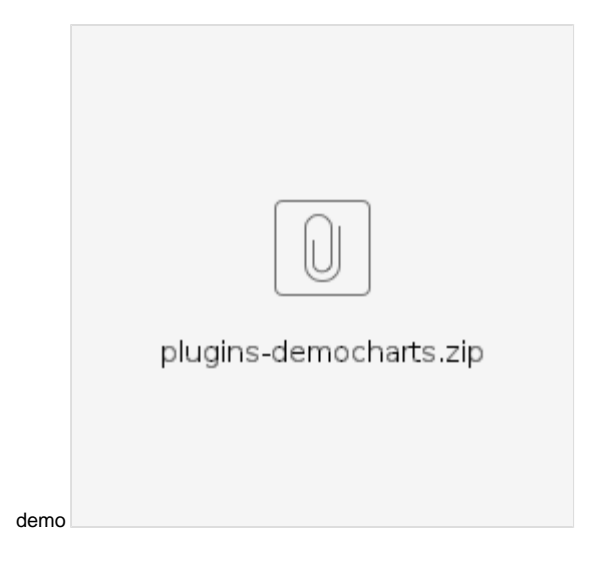